# 4C user manual Measurement data analysis - Data processing and test of goodness of fit with 4C

# **1 BASIC PRINCIPLE**

After simulation, data processing can be started. Therefore, a file with measurements (in compliance with certain requirements, [see below\)](#page-1-0) is read in after prompting. Comparison and test of goodness of fit apply to the generated (or existing) 4C-output files. A descriptive statistic is calculated for each measurement type and each run, containing simulation value, measurement, residuum and various error measures (see [Table 3\)](#page-6-0). After each run, the norm of the vector is formed over all measurement types for selected metrics.

# **2 START OF PROGRAM**

The program can be started directly from 4C subsequent to the simulation or as a standalone program with already existing 4C-output files.

# **2.1 Start with 4C**

Set flag stat > 0 in the simulation control. Calculation is deactivated with flag stat = 0. With this flag, analysis of goodness of fit as well as the output can be controlled.

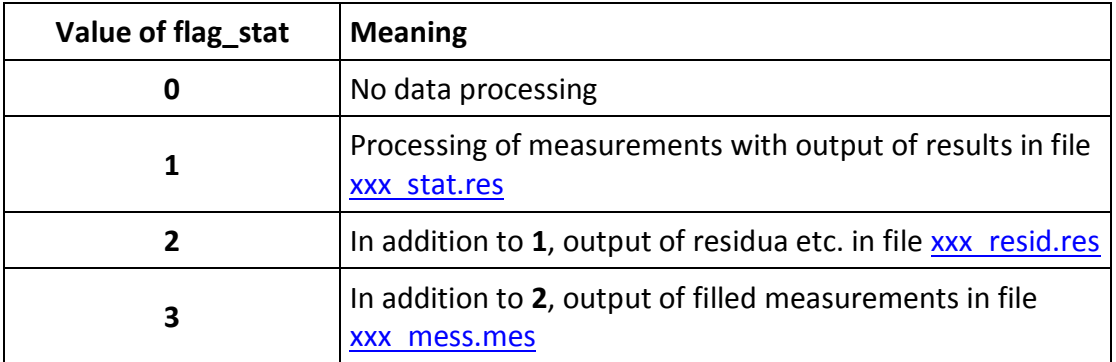

**Table 1 Allocation of flag flag\_stat** 

For activation of measurement processing, specification of **one** file of measurements is necessary after configuring is finished for the first simulation run [\(example\)](#page-9-0).

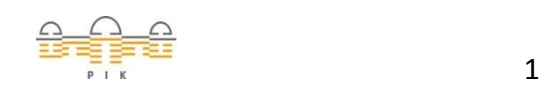

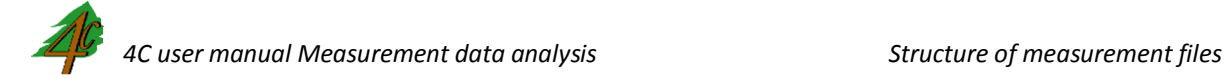

#### **2.2 Separate start without 4C**

All necessary information about the 4C files and the measurement file are queried via dialogue.

# <span id="page-1-0"></span>**3 STRUCTURE OF MEASUREMENT FILES**

There are two different categories of files:

- data as [daily values](#page-10-0)
- data as [annual values](#page-11-0)

Any number of comment lines is permissible at the beginning of the file (marked with **!** ). The first column correlates the measurements with date or year, the next columns can contain any number of measurements identified via their name in the header. The data has a header row, with first **Datum** (or **date**) or **Jahr** (or **year**) describing the temporal resolution and names of any measurements after that. Missing values in the time series are indicated by **-9999.99**. Admissible measurement names and their assignment to simulated values can be found in [Table 2.](#page-1-1)

Any necessary conversions are carried out internally while processing.

Names in the header as well as the data have to be separated with spaces or tabulators. The date has to be in the form of **TT.MM.JJJJ**, with the year as **four-digit** number.

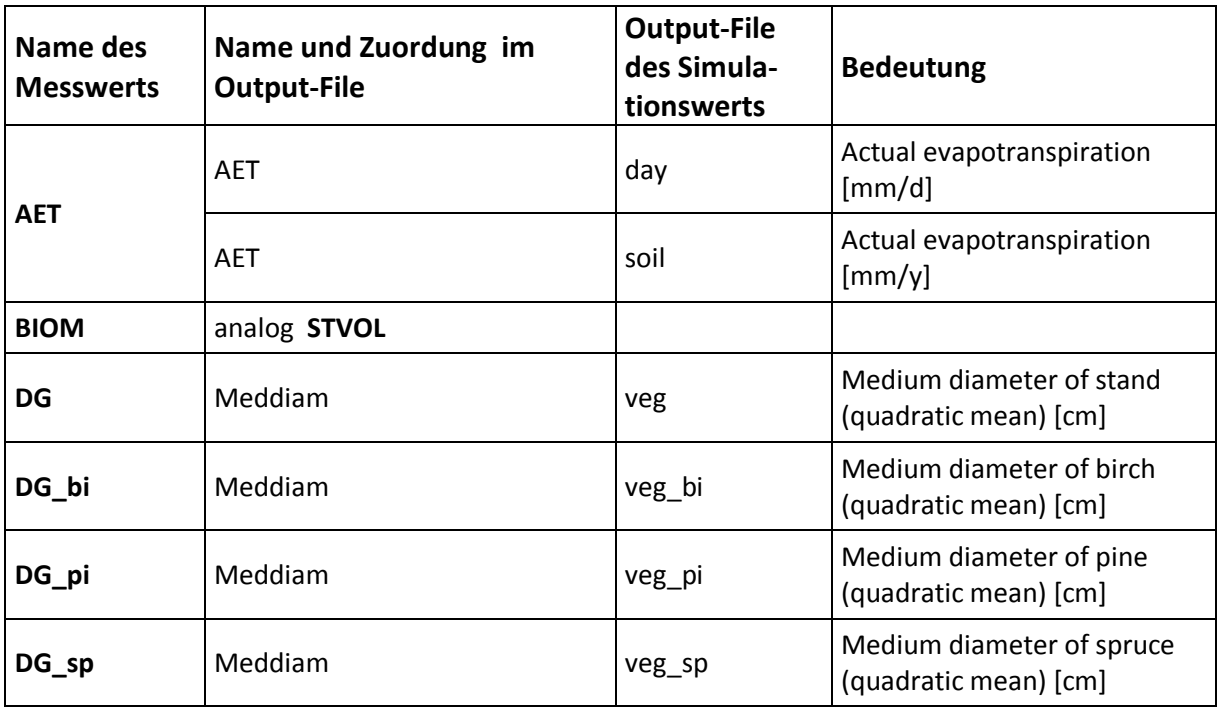

<span id="page-1-1"></span>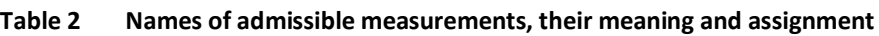

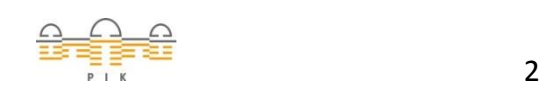

 $A^c$ 

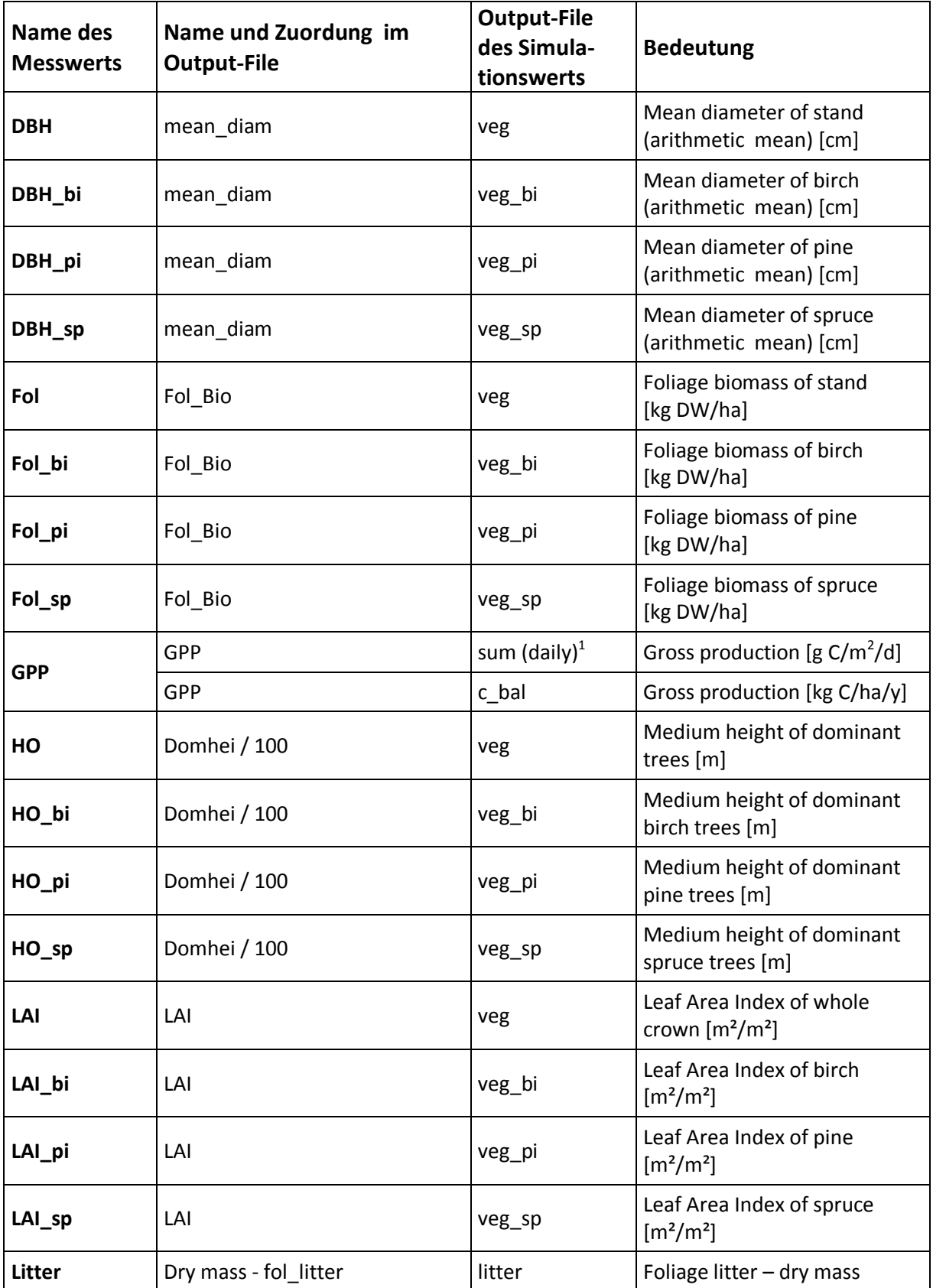

1 Set flag\_sum=1 in the simulation control file.

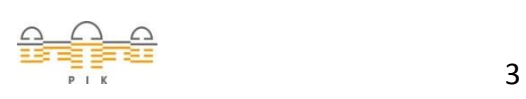

 $46$ 

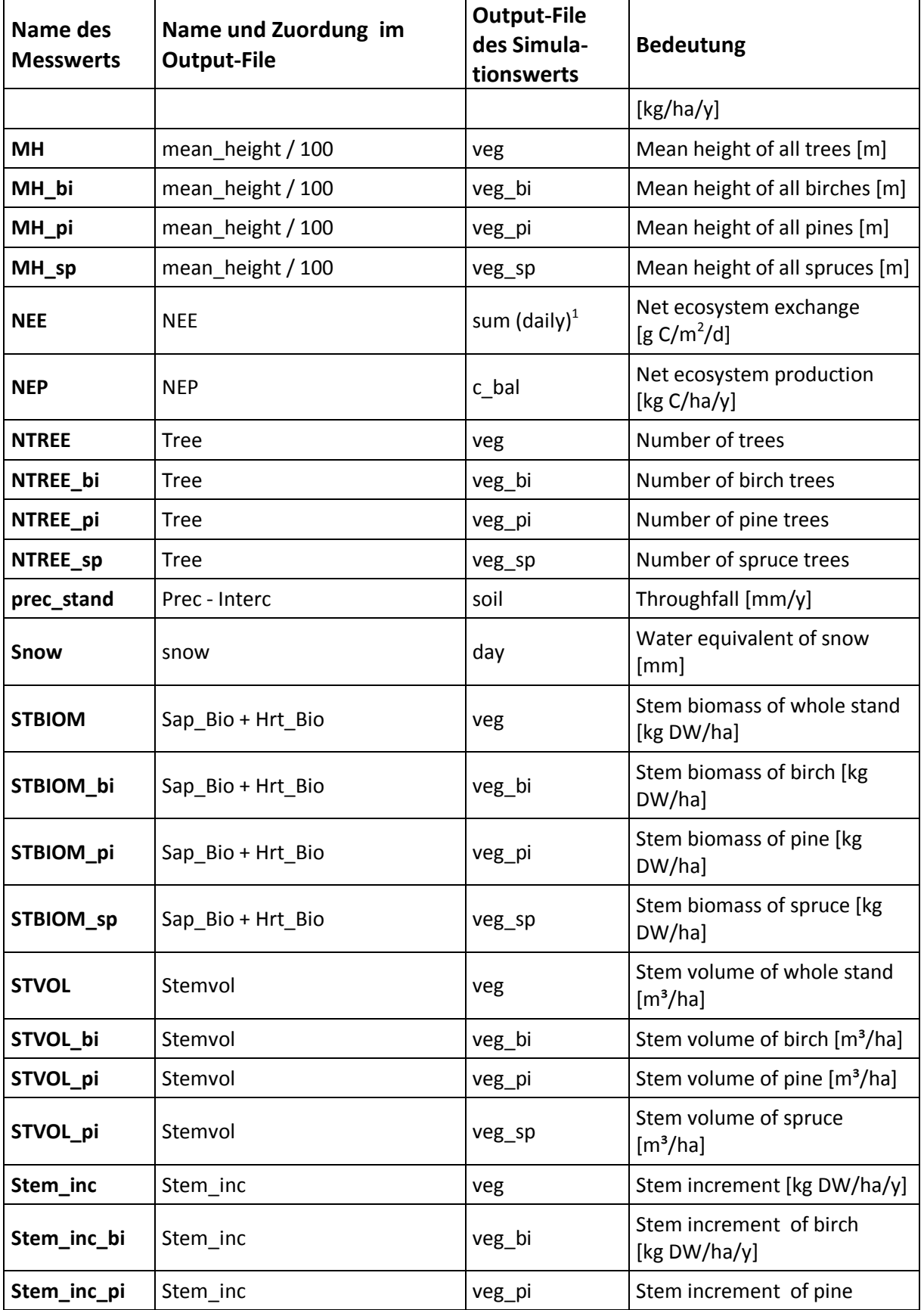

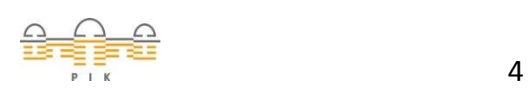

*https://gitlab.pik-potsdam.de/foresee/4C/tree/master*

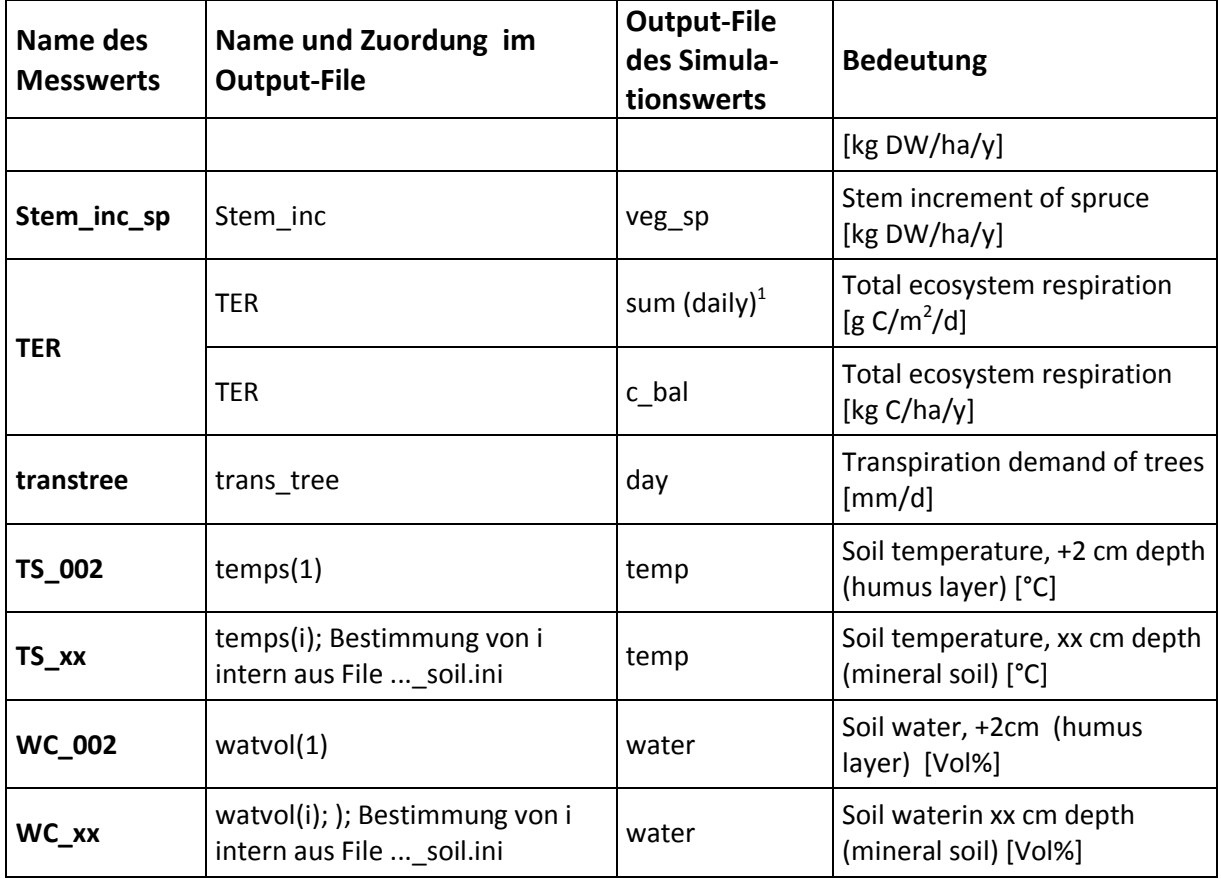

#### *Instruction for programmers:*

New measurements have to be incorporated in the CASE statement via the subroutine read\_simout. This does not include new variations of TS and WC, as their assignment to the simulation values for the depths is carried out automatically.

# **4 CALCULATIONS AND OUTPUT**

# <span id="page-4-0"></span>**4.1 File stat with statistical values**

The name of the output file containing statistical calculations is put together as follows:

*< Site name of the first run >\_stat.res*

Calculated values are output corresponding to the header rows characterising the columns. They are identified as

ipnr - Number of run

site id - Site name

kind - Kind of measurement.

For residua, simulation values and measurements descriptive statistics contain the mean, minimum, maximum, standard deviation, variance and variation coefficient are output. Further values for evaluating the margin of errors can be found in [Table 3.](#page-6-0)

Variables for which calculations do not make sense are indicated as missing values (-9999).

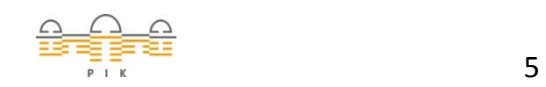

After each run, the norm of the vector is calculated over all measurement types for selected metrics.

# **4.2 File resid with residua, simulated and observed values**

The name of the output file containing residua is put together as follows:

```
< Site name of the Runs >_resid.res
```
For each kind of observed values output of residua, simulated and observed values take place in blocks. The header contains the kind of observed value and the number of observed values. Each triple is characterised by the day of the year (day) and the four-digit year (year). In case of annual values,  $day = 0$ .

# <span id="page-5-0"></span>**4.3 File mess with observed values**

The name of the output file containing residua is put together as follows:

```
< Site name of the Runs >_mess.mes
```
All imported measurements are output for the complete simulation time. The header shows the kind of measurement. The first two columns contain continuous day of the year (day) and the four-digit year (year). Missing values are allocated **-9999.0**.

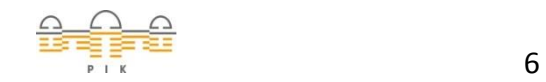

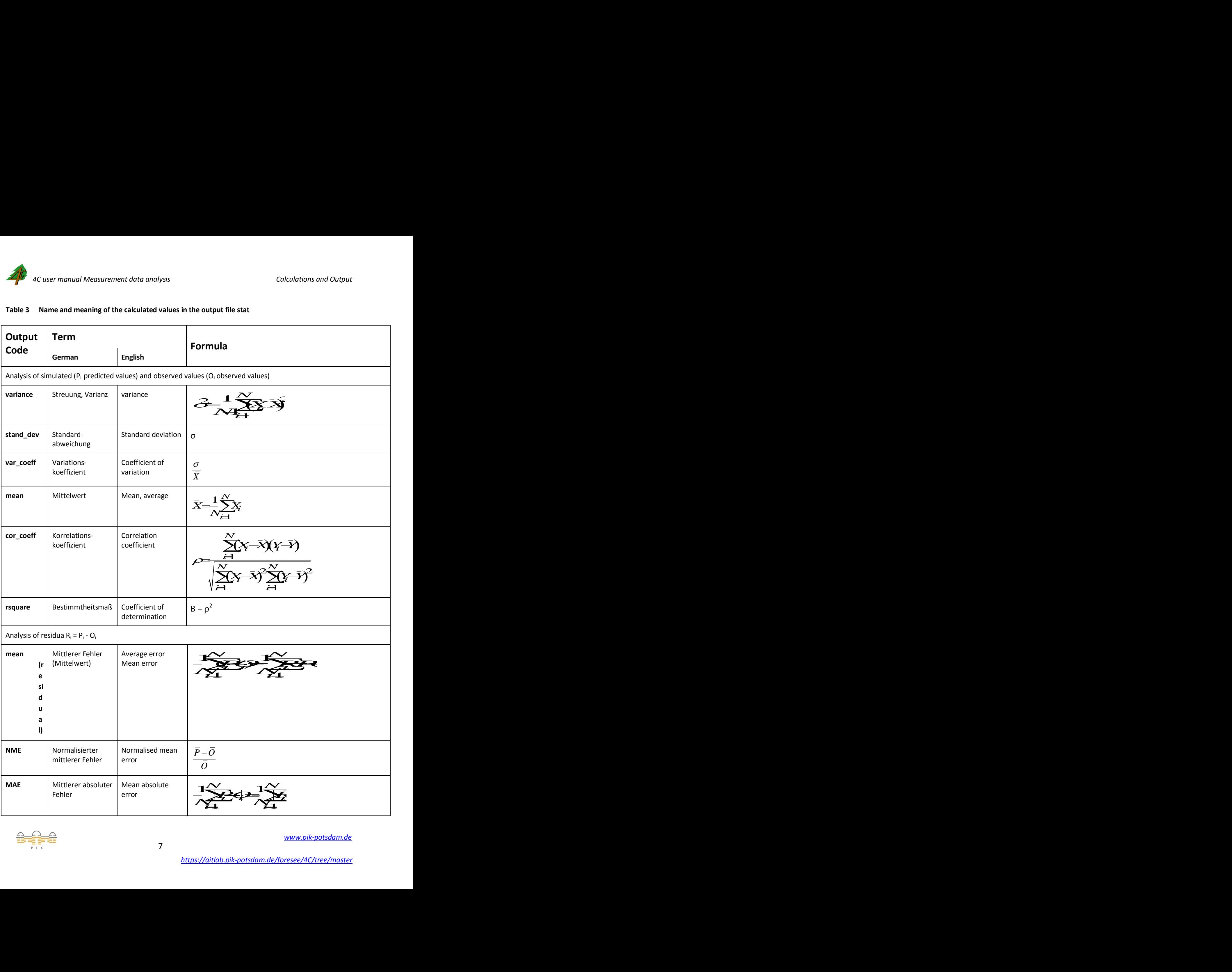

#### <span id="page-6-0"></span>**Table 3 Name and meaning of the calculated values in the output file stat**

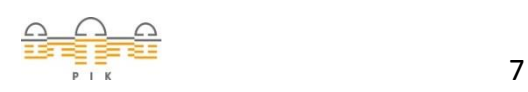

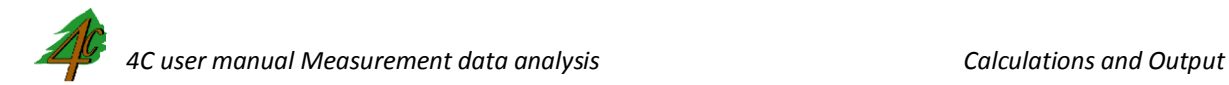

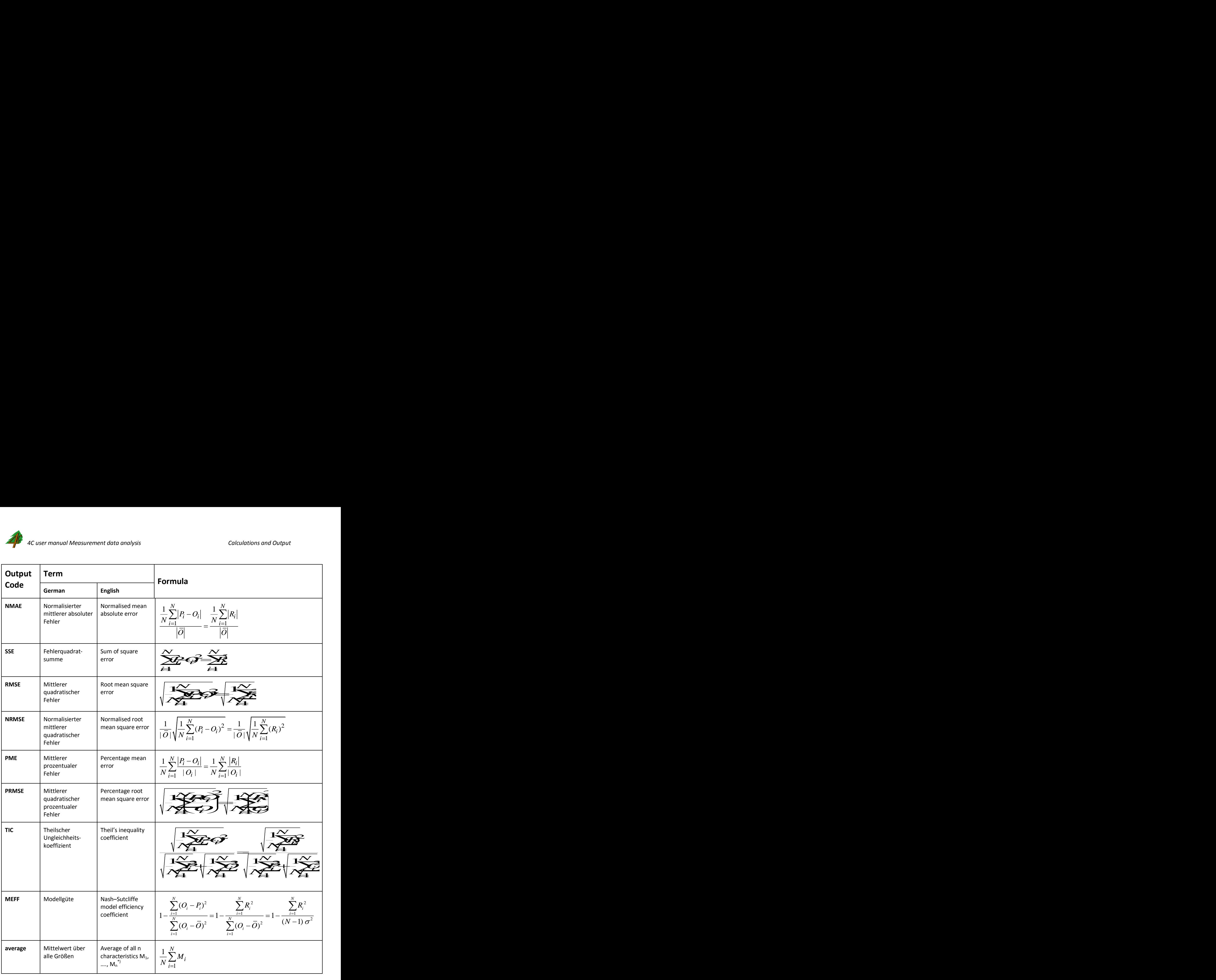

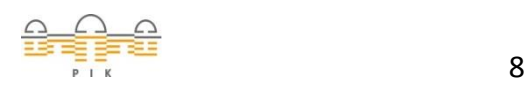

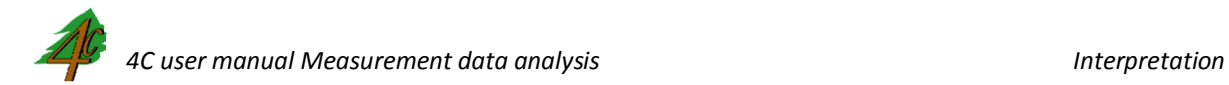

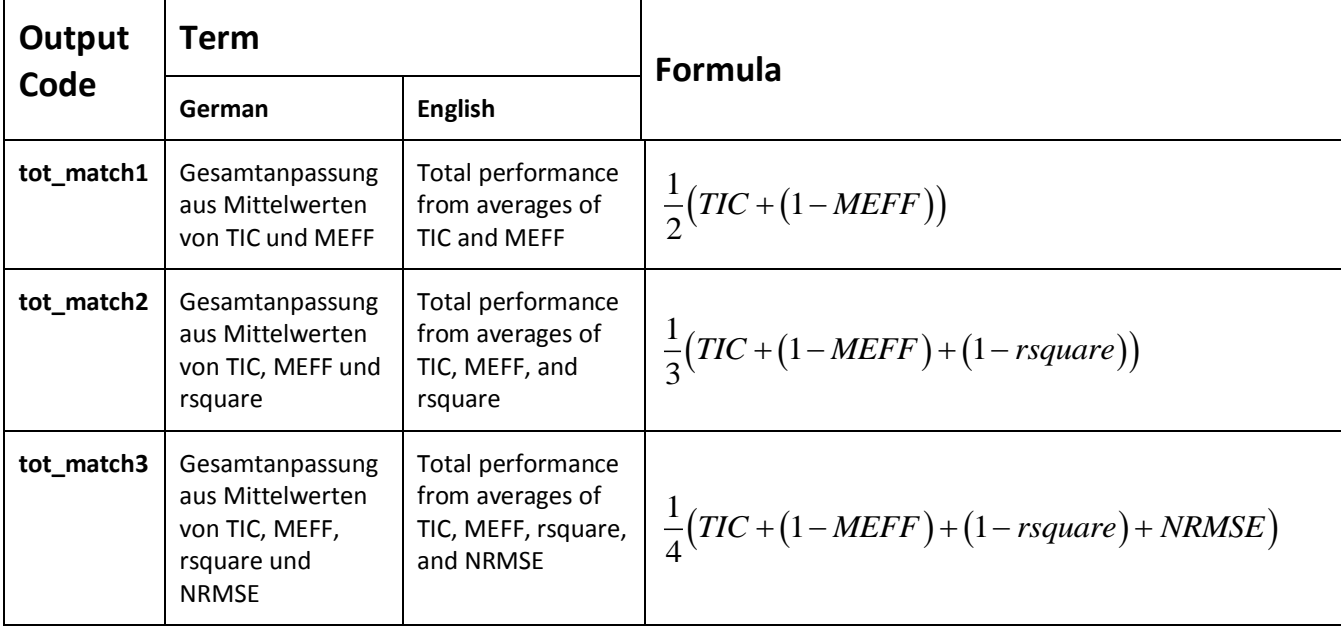

<span id="page-8-0"></span> $*$ <sup>1</sup> M<sub>i</sub> se[e Table 2](#page-1-1)

# **5 INTERPRETATION**

#### **5.1 rsquare**

- The coefficient of determination alone should not be used for model quantification, because it can produce high values for very bad model results, because it is based on correlation only.
- It is very sensitive to peaks.

(Krause et al. 2005)

# **5.2 NRMSE**

The normalised root mean square error ranges from  $-\infty$  to  $+\infty$ , with zero denoting a match between measured and simulated values.

# 5.3 **TIC**

Theil's inequality coefficient U

 $0 \le U \le 1$ 

A value of 0 for U indicates perfect prediction, while a value of 1 corresponds to perfect inequality or negative proprtionality between the actual and predicted values. (Leuthold 1975)

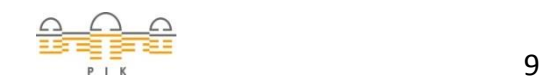

*[www.pik-potsdam.de](http://www.pik-potsdam.de/)*

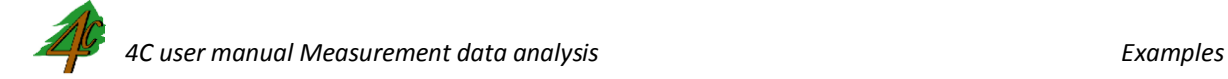

# **5.4 MEFF**

- The maximum value 1 of the model efficiency indicates the best fit; a value of zero indicates that the model predicts the measured values no better than the mean. Values less than zero imply, for instance, that the mean square error exceeds the variance of the measured data and that the model is not consistent to the measured data. Model efficiency or Nash–Sutcliffe efficiencies can range from  $-\infty$  to 1. An efficiency of 1 (**MEFF = 1**) corresponds to a perfect match of modeled discharge to the observed data. An efficiency of 0 (**MEFF = 0**) indicates that the model predictions are as accurate as the mean of the observed data, whereas an efficiency less than zero (**MEFF < 0**) occurs when the observed mean is a better predictor than the model or, in other words, when the residual variance (described by the nominator in the expression above), is larger than the data variance (described by the denominator). Essentially, the closer the model efficiency is to 1, the more accurate the model is. *[\(Wikipedia, 9.4.2010\)](http://en.wikipedia.org/wiki/Nash%E2%80%93Sutcliffe_model_efficiency_coefficient)*, (Nash and Sutcliffe 1970)
- MEFF is primarily focused on the peaks and very sensitive to peaks. (Krause et al. 2005)

#### **5.5 totm1, totm2, totm3**

The performance is an average of several statistical indicators, each as average over all measurement kinds. The minimum value is zero and indicates the perfect prediction.

It can be stated that none of the efficiency criteria described and tested performed ideally. Each of the criteria has specific pros and cons which have to be taken into account during model calibration and evaluation. (Krause et al. 2005)

# **6 EXAMPLES**

#### <span id="page-9-0"></span>**6.1 Simulation control file**

The following simulation control file starts the simulation at site1 with daily and yearly output and delivers the comparison between simulated and measured values of the elements listed in the measurement file **[site1.mes](#page-10-0)** on daily time scale. The flag stat, flag sum and the additional file with measured data is marked with red.

```
 1 ! Run option 0 = single run, 1 multi run
 1 !
! *** simulation specifications **************************************
 54 ! number of simulation years
1948 ! start year for simulation
1000. ! patch size [m²]
50.0 ! thickness of foliage layers [cm] 
  7 ! time step photosynthesis calculations [d]
! *** choice of model options **
  3 ! mortality flag (flag_mort)
 0 ! regeneration flag (flag reg)
  0 ! use FORSKA environmental factors and regeneration (flag_forska)
```
 $\frac{1}{\sqrt{1+\frac{1}{n}}}$  10

1 ! initialization flag (flag stand) 0 ! soil vegetation flag (flag\_sveg) !!! new !!! 3 ! management flag (flag\_mg) 0 ! disturbance flag (flag dis) 4 ! ligth algorithm number (flag light) 1 ! foliage-height relationship (flag\_folhei) 1 ! volume function (flag\_volfunc) 0 ! respiration flag (flag resp) 3 ! limitation flag (flag limi) 1 ! decomposition model (flag\_decomp) 0 ! root activity function flag (flag sign) 1 ! soil water uptake flag (flag\_wred) 1 ! root distribution flag (flag\_wurz) 0 ! heat conductance flag (flag\_cond) 0 ! interception flag (flag\_int) 7 ! evapotranspiration flag (flag\_eva) 103 ! CO2 flag (flag\_CO2) 0 ! dummy flag (flag\_dum1) 0 ! dummy flag (flag\_dum2) 1 ! dummy flag (flag stat) ! \*\*\* output specifications \*\*\*\*\*\*\*\*\*\*\*\*\*\*\*\*\*\*\*\*\*\*\*\*\*\*\*\*\*\*\*\*\*\*\*\*\*\*\*\*\*\*\* 1 ! Yearly output flag veg\_pi veg soil end 1 ! Daily output flag temp watvol end 0 ! cohort output flag end 1 ! summation output flag ! \*\*\* input files \*\*\*\*\*\*\*\*\*\*\*\*\*\*\*\*\*\*\*\*\*\*\*\*\*\*\*\*\*\*\*\*\*\*\*\*\*\*\*\*\*\*\*\*\*\*\*\*\*\*\*\*\* input/species\_neu.par test\_site1 input/site1.cli input/site1.sop input/site1.soi input/site1.ini 9999 input/site1.man input/con.dep input/Peitz.red input/dummy.lit input/site1.mes

# <span id="page-10-0"></span>**6.2 Daily values**

File **site1.mes** with some daily measurements of water content (WC\_30, WC\_50, WC\_120, WC\_350) in 30, 50, 120 and 350 cm depth, soil temperature (TS\_05, TS\_30) in 5 and 30 cm depth, actual evapotranspiration (AET) and net ecosystem exchange (NEE). The units are listed in [Table 2.](#page-1-1)

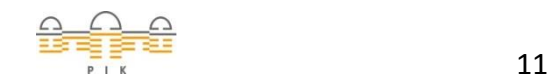

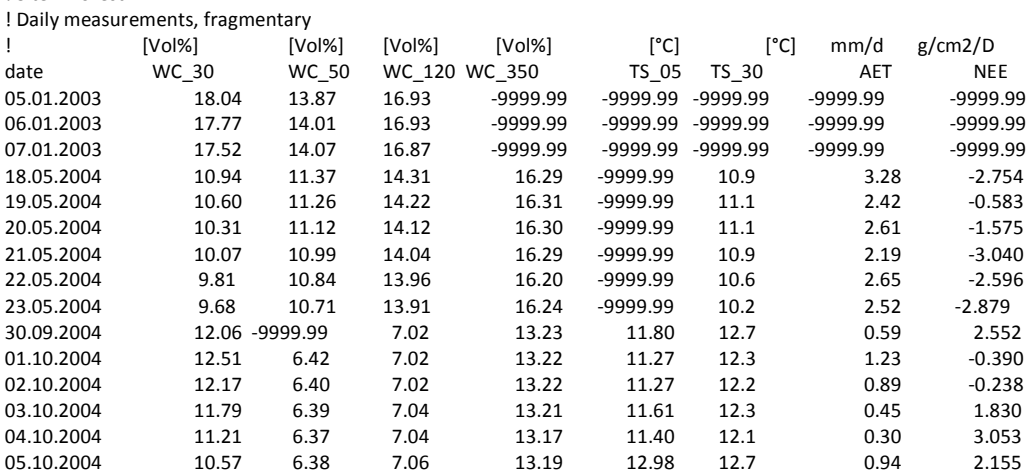

# <span id="page-11-0"></span>**6.3 Annual values**

! Site1: Forest

The following example (filename **site1\_y.mes**) contains yearly measurements of total net ecosystem production (NEP), total actual evapotranspiration (AET), leaf area index (LAI), number of trees (NTREE), and the biomass (BIOM). The units are listed in [Table 2.](#page-1-1)

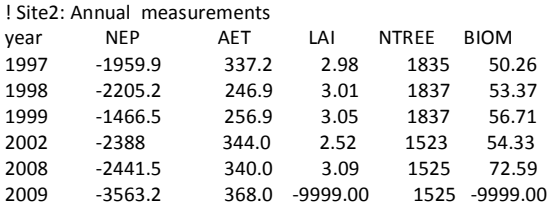

# **7 REFERENCES**

Krause P, Boyle DP, Bäse F (2005) Comparison of different efficiency criteria for hydrological model assessment. Advances in Geosciences 5:89-97

Leuthold RM (1975) On the Use of Theil's Inequality Coefficients. American Journal of Agricultural Economics 57:344-346. doi:10.2307/1238512

Nash JE, Sutcliffe JV (1970) River flow forecasting through conceptual models, Part I - A discussion of principles. J Hydrol 10:282-290. doi:10.1016/0022-1694(70)90255-6

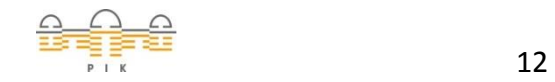